TRAEGER.DE Söllnerstr. 9 . 92637 Weiden . [info@traeger.de](mailto:info@traeger.de?subject=Rfc1006Base.Start Method) . +49 (0)961 48 23 0 0

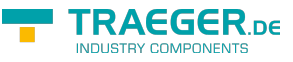

## Rfc1006Base.Start Method

Starts the communication.

**Namespace:** [Rfc1006LibNet.Advanced](https://docs.traeger.de/en/software/sdk/rfc-1006/rfc-1006-lib-net.advanced/class.library/rfc1006libnet.advanced.namespace)

**Assembly:** Rfc1006LibNet.Advanced (in Rfc1006LibNet.Advanced.dll) Version: 1.0.2.0 (1.0.5.3)

## <span id="page-0-0"></span>Syntax

**C#**

public abstract void Start()

## <span id="page-0-1"></span>See Also

<span id="page-0-2"></span>Reference

[Rfc1006Base Class](https://docs.traeger.de/en/software/sdk/rfc-1006/rfc-1006-lib-net.advanced/class.library/rfc1006libnet.advanced.rfc1006base.type) [Rfc1006LibNet.Advanced Namespace](https://docs.traeger.de/en/software/sdk/rfc-1006/rfc-1006-lib-net.advanced/class.library/rfc1006libnet.advanced.namespace)

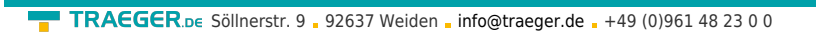

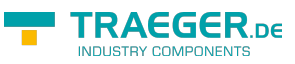

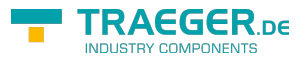

## **Table of Contents**

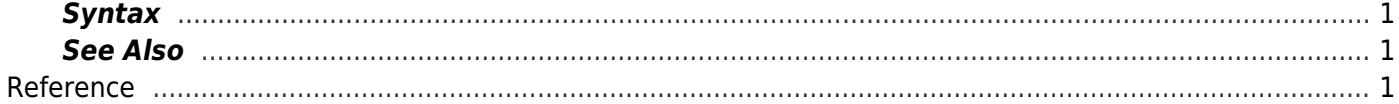